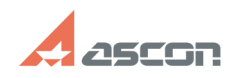

## Подозрение на вирус в файле[..] **Подозрение на вирус в файле**[..]

## **FAQ Article Print Category:** База знаний (FAQ)::Программное обеспечение **Last update:** 03/29/2017 17:43:43 **State:** public (all) *Keywords* BOSimple.dll, вирус, троян *Problem (public)* Установленный на компьютере антивирус сообщение о вирусе/подозрении на вирус в файле BOSimple.dll и удаляет/блокирует доступ к нему. *Solution (public)* Данный файл не является трояном или вирусом. Для решения проблемы можно: 1. Восстановить удаленный файл с дистрибутивного диска и исключить папку C:\Program Files\Common Files\ASCON Shared\ из списка проверяемых антивирусом.

2. Установить BOSimple.dll версии 1.3.1.0, из состава дистрибутива КОМПАС V10<br>или скачать по ссылке<br>http://sd.ascon.ru/ftp/Public/Utils/BOSimple/BOSimple\_1\_3\_1\_0.zip